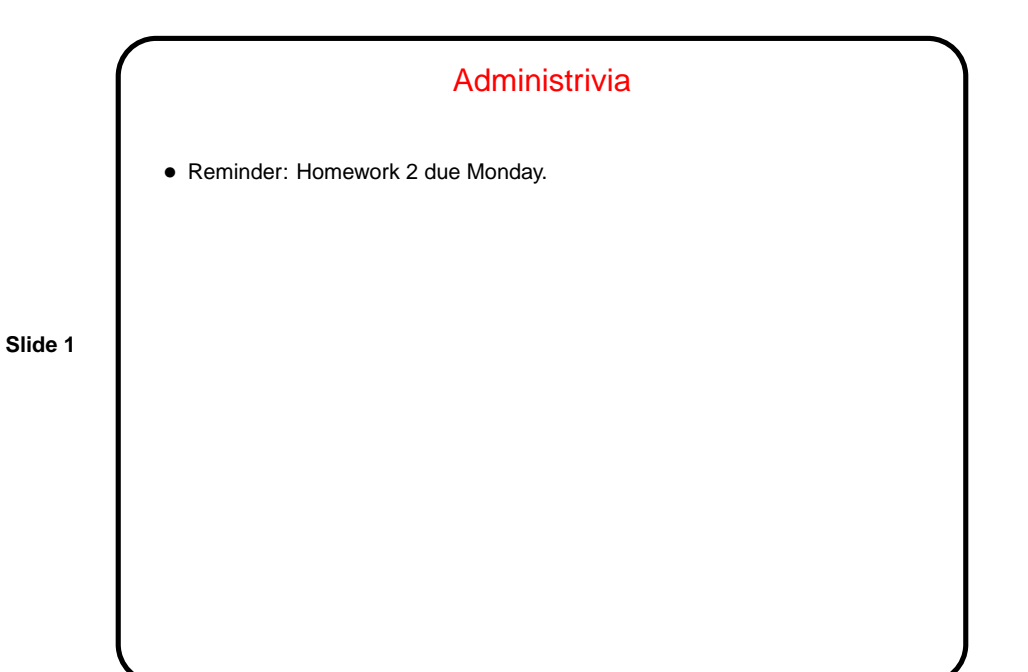

Type Conversions • Implicit conversions: When you assign a value of one type to another (e.g., float to int), or write an expression that mixes types, C will perform an implicit conversion. • Explicit conversions: Putting a type in parentheses before an expression means you want to convert to the indicated type. Example: (float) (1 / 2) versus (float) 1 / (float) 2

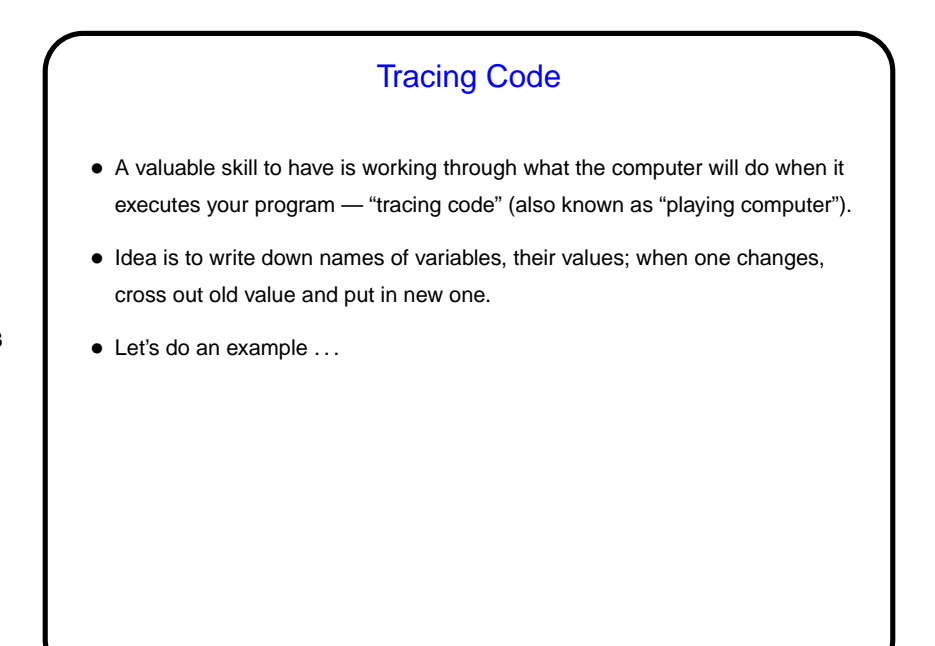

**Slide 4**

## Defining Named Constants with Preprocessor Directives • Sometimes it makes sense to use numeric constants in programs — e.g., in the Fahrenheit-to-Celsius temperature conversion program (homework). • But sometimes it's more readable, for humans, to give these constants a name. Can do this with #define. Examples: #define DAYS IN YEAR 365 #define SECONDS IN YEAR (365\*24\*60\*60) Then when you write DAYS\_IN\_YEAR, compiler (strictly speaking, its preprocessor) replaces it with 365. Notice also that if we need to calculate something, as in the second example,

it's usually more readable to just write out the expression and let the compiler do the calculation.

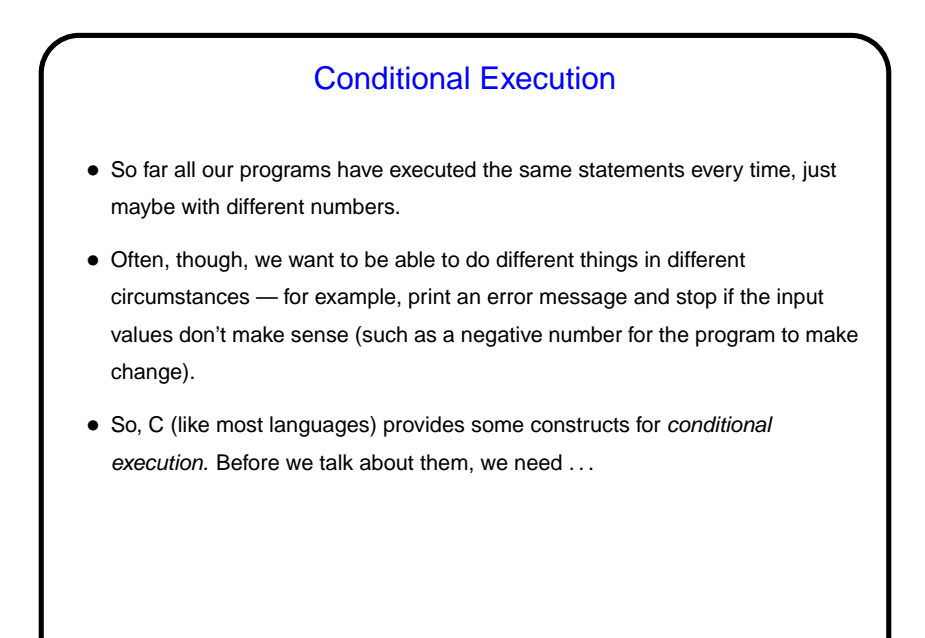

Boolean Expressions • A Boolean value is either true or false; a Boolean expression is something that evaluates to true or false. • We can make simple examples in C using familiar math comparison operators. Examples:  $- x > 10$ **–** y <= 5  $- x = y$  (*Note* the use of  $=$  and not  $=$ .)

**Slide 6**

**Slide 5**

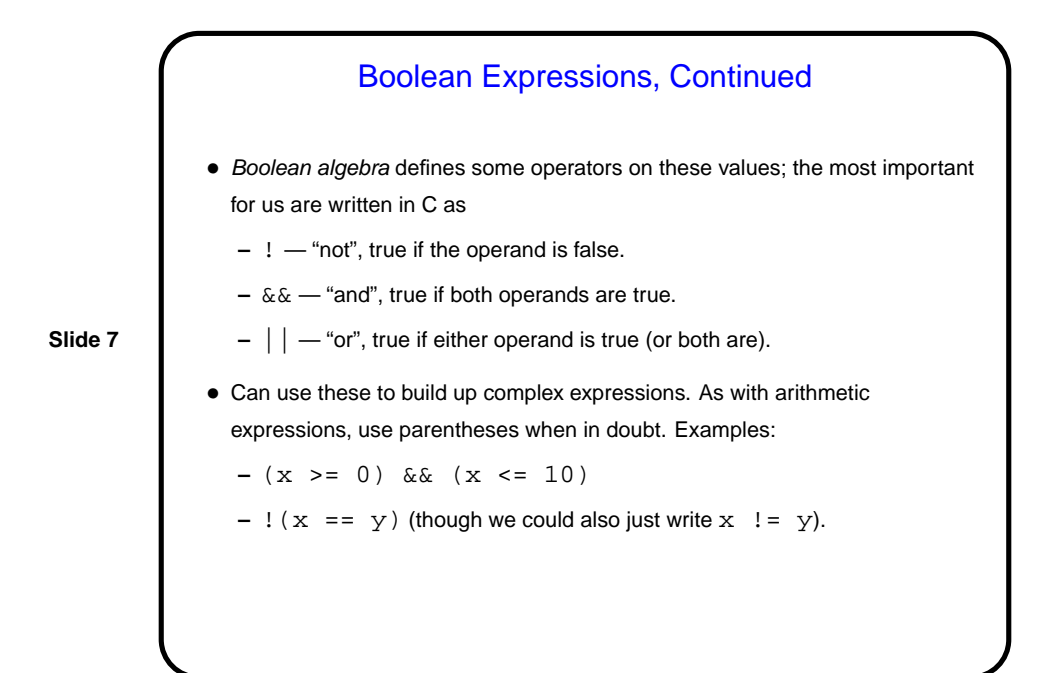

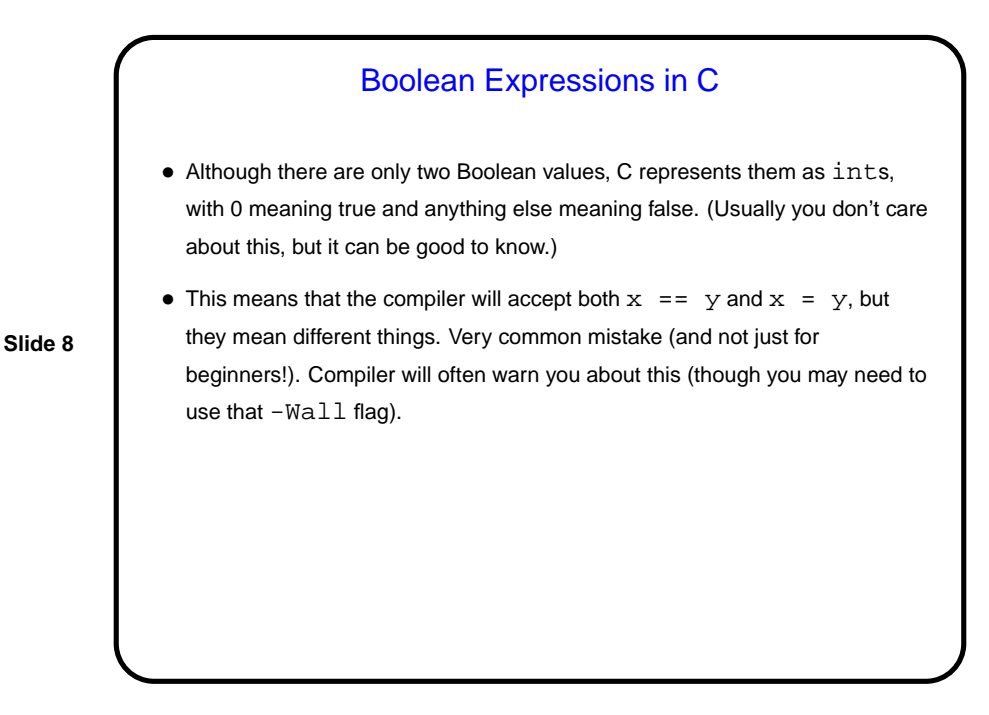

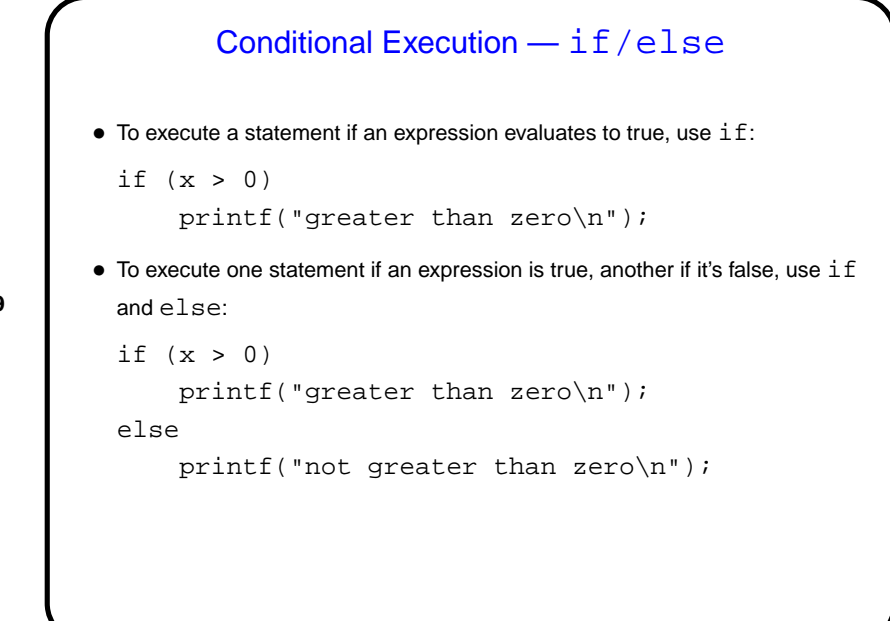

```
Slide 9
```

```
if/else, Continued
• To execute a group ("block") of statements rather than just a single statement,
 use curly braces for grouping:
  if (x > 0) {
       printf("greater than zero\n");
       printf("and that is good\");
  }
 else {
       printf("not greater than zero\n");
       printf("and that is bad\ln");
  }
• What happens if you forget the braces? The program may still compile and
  run, but it probably won't do what you meant.
```
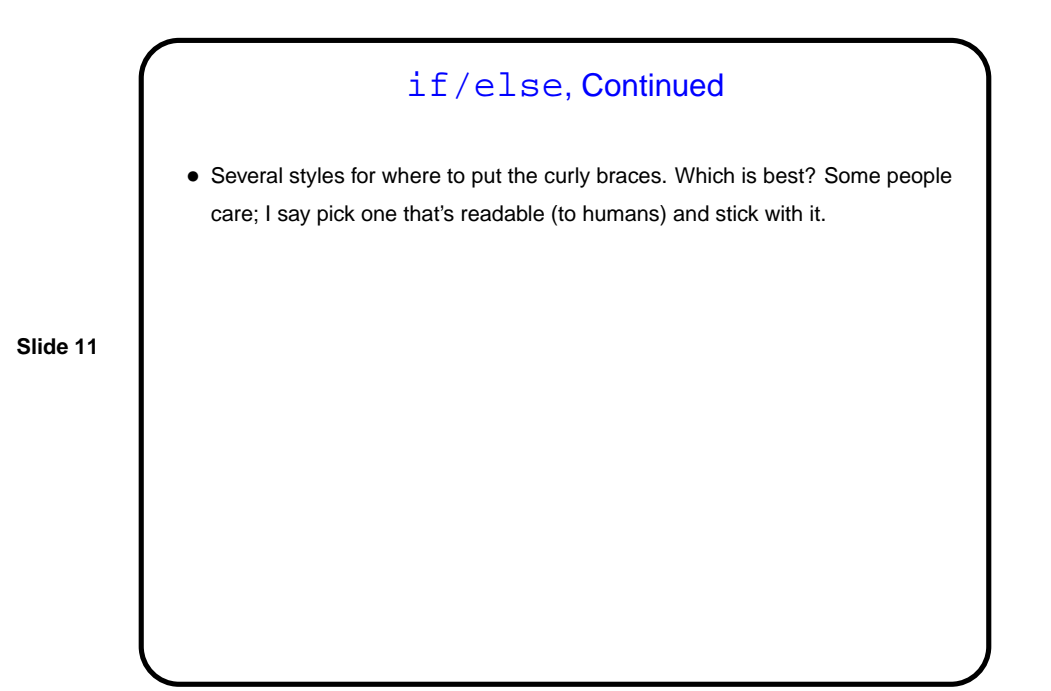

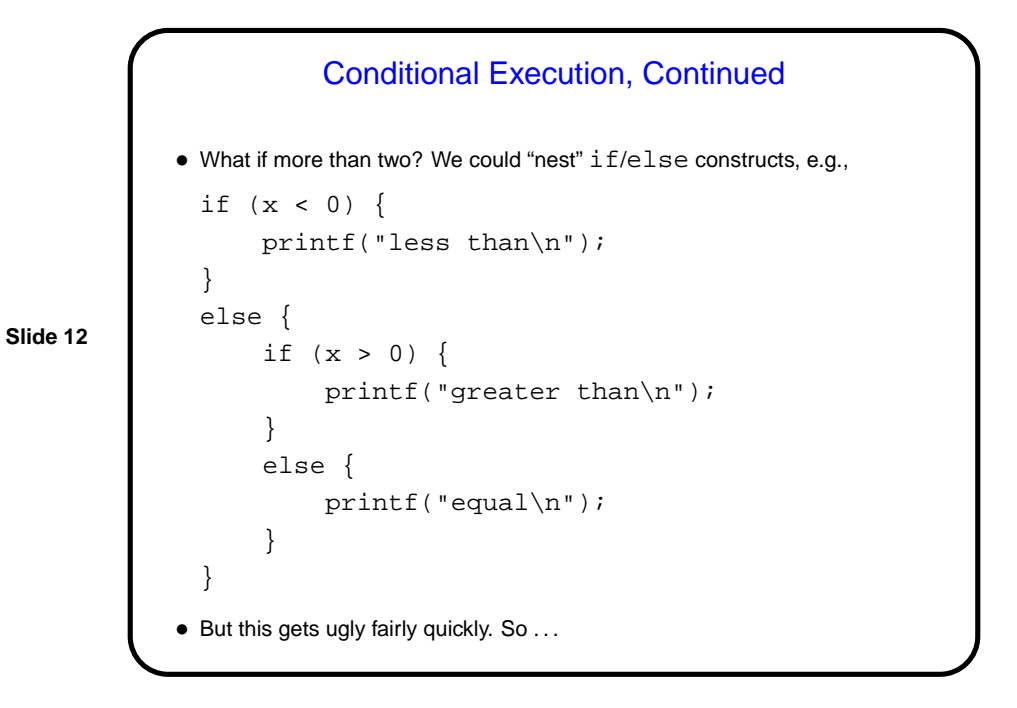

```
Slide 13
                       Conditional Execution, Continued
            • Better:
              if (x < 0) {
                   printf("less than\n");
              }
              else if (x > 0) {
                   printf("greater than\n");
              }
              else {
                   printf("equal\n");
              }
            • Can have as many cases as we need; can omit else if not needed.
```
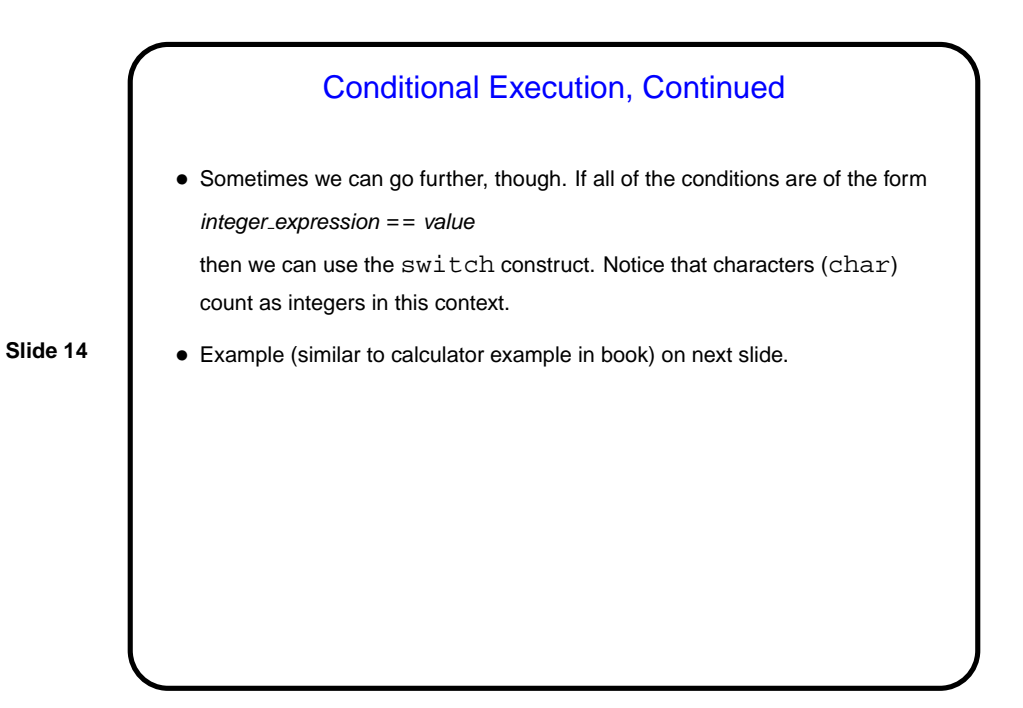

```
Conditional Execution, Continued
• char menu_pick; /* should be one of '+', '-' */
 /* \ldots . . .switch (menu_pick) {
     case '+':
         result = input1 + input2;
         break;
     case '-':
         result = input1 + input2;
         break;
     default:
         result = 0;
         printf("operator not recognized\n");
 }
```
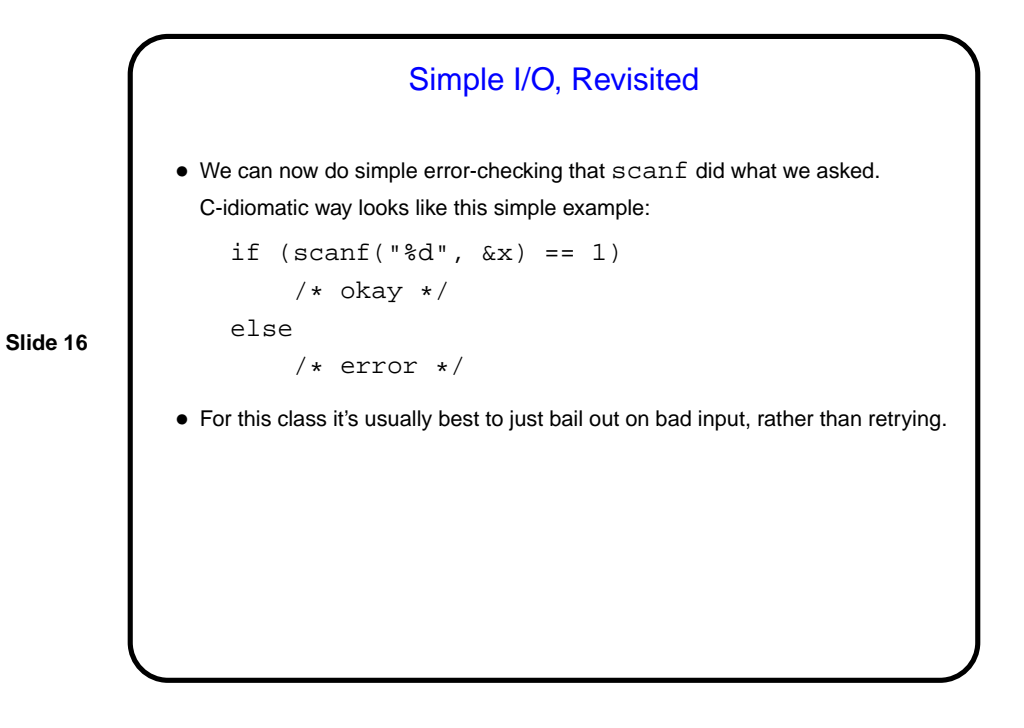

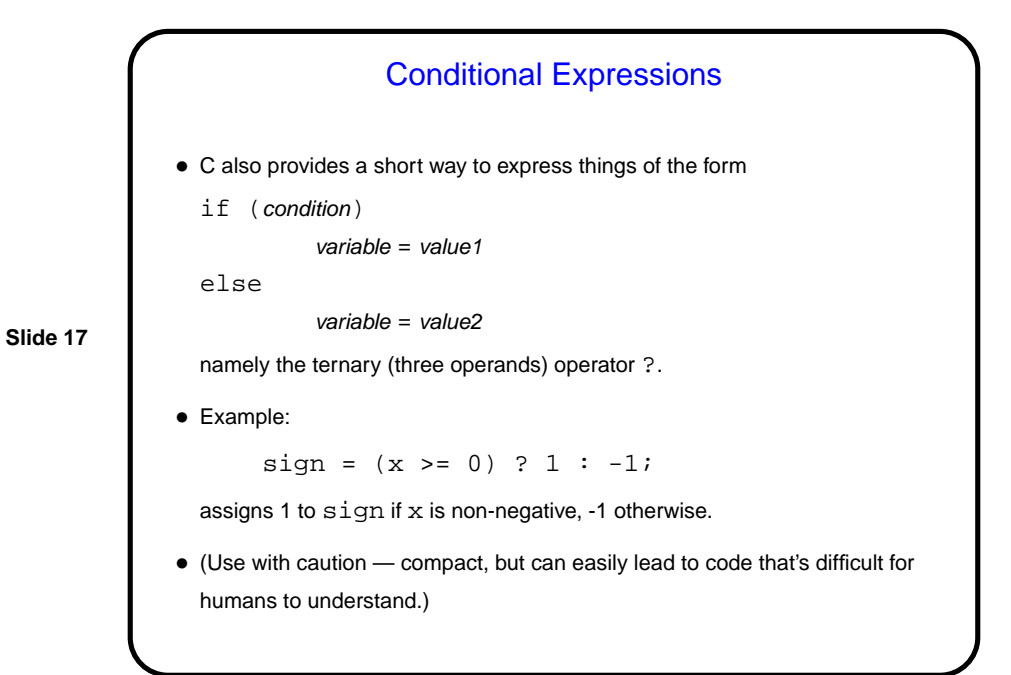

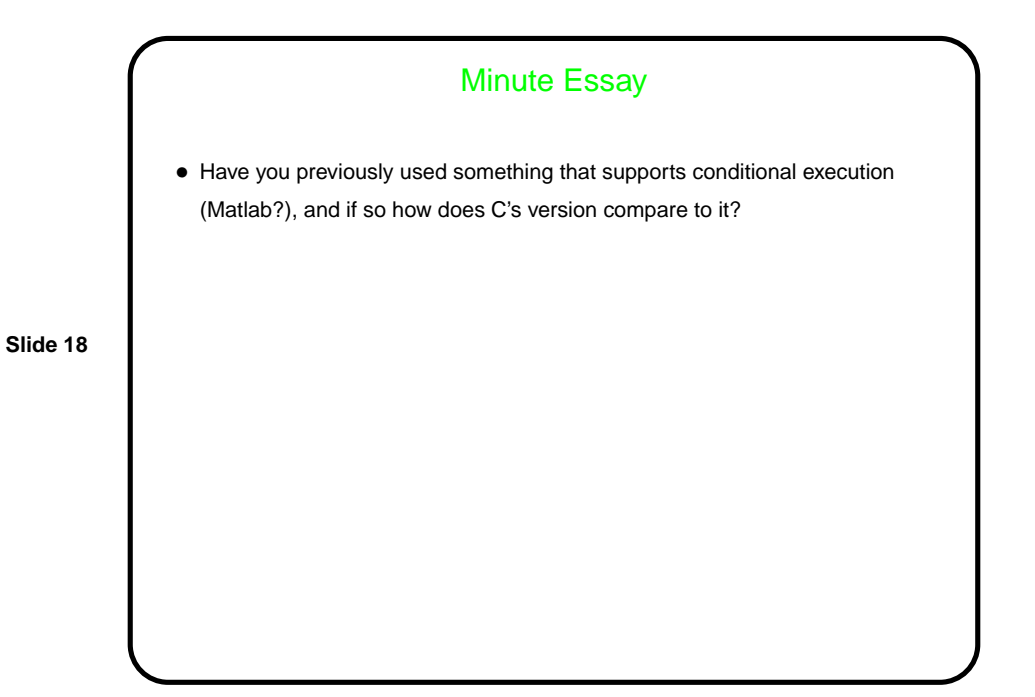